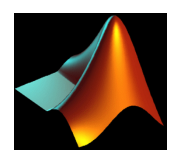

# Ficha de trabajo en clase 1 Introducción a MATLAB 04 de octubre de 2007

#### <span id="page-0-0"></span>A) Escalares, vectores, matrices

 $En MATLAB, el símbolo "="$ e síllama operador de asignación. Asigna a una variable cuyo nombre está especificado en la parte izquierda del operador un valor numérico especificado en la parte derecha del operador.

Ejercicio 1: Definir dos variables a y b cuyos valores asignados sean 4 y 5. Calcular  $a+b$ ,  $a-b$ ,  $b-a$ ,  $ab, a/b, a^b \text{ y } b^a$ . Definir una variable x que tome el valor  $2a+5b$ . Redefinir x como  $3(x+6(b-a))$ .

En MATLAB, el número iracional  $\pi$  toma la forma de una variable predefinida denotada por pi. El formato numérico por defecto es short (punto fijo con 4 dígitos decimales). Otros formatos numéricos: long (punto fijo con 14 dígitos decimales), short e, long e, short g, long g, rational (se aproxima un número real por un cociente de dos enteros). Para cambiar el formato numérico, se usa el comando format, seguido por el nombre del formato numérico al que queremos pasar (por ejemplo, format long e).

Ejercicio 2: Calcular  $\pi$  en cada uno de los formatos numéricos antes mencionados. Definir dos variables c y d cuyos valores sean  $\sin(\pi/6)$  y  $\tan(\pi/6)$  y calcular  $c + d$ ,  $c^2 + d^2$ ,  $1 - c^2$ ,  $\sqrt{c}$ ,  $e$ ,  $e^d$ ,  $|-c-1|$ ,  $\cos(\pi/2)/\sin(\pi)$  y  $e/\sin(\pi)$ .

Para crear una variable vectorial a partir de una lista de números o expresiones numéricas conocidas, se teclean sus componentes  $e_1, \dots, e_n$  separadas por coma (,) o por espacio dentro de un par de corchetes  $(| \rangle)$ :

$$
vect = [e_1 \ e_2 \ \cdots \ e_n].
$$

Para introducir un vector de paso constante h a partir de los extremos a y b se escribe entre corchetes o sin corchetes a : h : b

$$
vect = [a : h : b] \qquad o \qquad vect = a : h : b.
$$

Por a : b se denota el vector de paso constante  $h = 1$ . Para definir una matriz, se teclean entre corchetes los vectores filas separados por punto y coma (los vectores fila se pueden dar en cualquiera de las formas antes mencionadas, es decir, por sus componentes o como vectores de paso constante):

$$
matrix = [fila_1; fila_2; \cdots; fila_m].
$$

El símbolo ' se usa para denotar la traspuesta de una matriz. Cuando entre dos matrices  $A =$  $(a_{ij})_{i=\overline{1,m},j=\overline{1,n}} y B = (b_{ij})_{i=\overline{1,m},j=\overline{1,n}}$  hay una operación aritmetica precedida por punto (.), el resultado es una matriz  $C = (c_{ij})_{i=\overline{1,m},j=\overline{1,n}}$ , cuyas componentes  $c_{ij}$  se obtienen realizando dicha operación entre los correspondientes componentes  $a_{ij}$  y  $b_{ij}$ .

Para encontrar los autovalores y los autovectores de una matriz A se usa el comando eig:

 $[eiqenvectors, eigenvalues] = eig(A),$ 

donde eigenvectors es una matriz cuyas columnas son los autovectores de A y eigenvalues es una matriz diagonal, los componentes de la diagonal siendo los autovalores de la matriz A.

**Ejercicio 3:** Definir los vectores  $vect_1 = (1, 7, 60/5 - 1, 7 * 3 - 5, 4^2 - 5)$ ,  $vect_2 = [2 : 0, 2 : 3]$ ,  $vect_3 = [2:10], vect_4 = [40:-2:30], vect_5 = 55:-3:36, vect_6 = 3:12, vect_7 = 1:11.$ Definir  $vect_8 = vect'_6$ . Calcular  $vect_6 + vect_8$ , observar y corregir.

 $\text{Calculate the } \text{CAL} \text{ (i)} \cdot \text{ (ii)} \cdot \text{ (iii)} \cdot \text{ (iv)} \cdot \text{ (iv)} \cdot \text{ (iv)} \cdot \text{ (iv)} \cdot \text{ (iv)} \cdot \text{ (iv)} \cdot \text{ (iv)} \cdot \text{ (v)} \cdot \text{ (iv)} \cdot \text{ (v)} \cdot \text{ (v)} \cdot \text{ (v)} \cdot \text{ (v)} \cdot \text{ (v)} \cdot \text{ (v)} \cdot \text{ (v)} \cdot \text{ (v)} \cdot \text{ (v)} \cdot \text{ (v)} \cdot \text{ (v)} \cdot \text{ (v)} \cdot \text{ (v)} \cdot \text{ (v)} \cdot$ y corregir los eventuales errores que aparecen.

Definir la matriz  $A =$  $\sqrt{ }$  $\mathbf{I}$ 1 2 3 4 5 6 7 8 9 <sup>1</sup> . Calcular  $A'$ ,  $A * A' y A$ . Definir el vector  $b = (1, 3, 5)$ .

Calcular  $[b; A]$  (añade una fila dada por el vector b a la matriz A) y  $[b' A]$  (añade una columna  $dada\ por\ b'\ a\ la\ matrix\ A).$ 

Redefinir la matriz  $A =$  $\sqrt{ }$  $\mathbf{I}$  $1 \quad 4 \quad -3$ 2 1 5  $-2$  5 3  $\setminus$ . Definir  $B$  como la inversa de  $A$  (a través del comando

 $inv(A)$ ) y calcular  $A * B$ ,  $A - B$ ,  $A + B$ ,  $B'$ ,  $B^3$ ,  $B^3$ . Resolver el sistema  $A * x = b'$ . Encontrar los autovalores y los autovectores de la matriz A.

Consideremos m, n dos enteros positivos. A través del comando  $eye(n)$  se introduce la matriz identidad de tamaño n. Mediante los comandos ones $(m,n)$ , zeros $(m,n)$  se introducen matrices  $de$  m filas y n columnas con todos los elementos 1, respectivamente 0; cuando estos comandos sólo tienen un argumento ( $\cos(n)$ , zeros $(n)$ ), se obtienen matrices cuadráticas de tamaño n con todos los elementos 1 o 0.

 $Si x$  es un vector, el comando diag(x) produce una matriz diagonal con el vector x en la diagonal principal. El comando diag( $x, k$ ), donde k es un entero, produce una matriz cuadrada diagonal, con el vector x colocado en la k-esima diagonal inferior si k es negativo, en la k-esima diagonal superior si la k es positivo y en la diagonal principal si  $k = 0$ . Si A es una matriz, el comando  $diag(A)$  produce un vector columna que almacena la diagonal principal de dicha matriz.

El comando size(A), donde A es una matriz  $m \times n$ , tiene como salida el vector  $[m, n]$ . El comando  $length(x)$ , donde x es un vector de n componentes, tiene a n como salida.

Los comandos  $\text{triu}(A)$  y  $\text{tril}(A)$  generan una matriz triangular superior, respectivamente inferior, a partir de una matriz cuadrada A.

**Ejercicio 4:** Calcular eye(5), ones(2,3), ones(5), zeros(4,2), zeros(4),  $diag(vect_6)$ ,  $diag(A)$ ,  $diag(diag(A)), \ \ \textit{size}(A), \ \ \textit{length}(vector_7), \ \ \textit{size}(vector_6), \ \ \textit{trial}(A), \ \ \textit{size}(vector_6'),$  $diag(vect_6, -3)$ . Definir una matriz  $M = diag(ones(5, 1)) + diag(ones(3, 1), -2) + diag(ones(4, 1), 1)$ . Usar el comando spy(M) para visualizar en una figura los elementos no-triviales de la matriz M.

Si x es un vector de n componentes, el comando  $x(j)$ ,  $j = \overline{1,n}$ , tiene como salida la j-esima componente del vector. Si A es una matriz  $m \times n$ , el comando  $A(i, j)$ ,  $i = \overline{1, m}$ ,  $j = \overline{1, n}$ , tiene como salida el elemento (i, j) de dicha matriz.

Denotemos por index<sub>-1</sub>, index<sub>-2</sub> dos vectores de enteros positivos en el rango  $\overline{1,m}$ , respectivamente  $\overline{1,n}$ . El comando A(index<sub>1</sub>, index<sub>2</sub>) tiene como salida la matriz resultada al intersectar las filas de indices contenidos en index\_1 con las columnas de indices contenidos en index\_2. A(:,index\_2) tiene como salida la matriz resultada al intersectar todas las filas con las columnas de indices contenidos en el vector index\_2.

A(end,index\_2) tiene como salida el vector resultado al intersectar la ´ultima fila con las columnas de indices contenidos en index\_2.

Ejercicio 5: Definir la matriz

$$
A = \left(\begin{array}{cccc} 35 & 1 & 6 & 26 & 19 & 24 \\ 3 & 32 & 7 & 21 & 23 & 25 \\ 31 & 9 & 2 & 22 & 27 & 20 \\ 8 & 28 & 33 & 17 & 10 & 15 \end{array}\right)
$$

y el vector  $x = (1 \ 2 \ 3 \ 4 \ 5 \ 6 \ 7).$ 

Calcular  $x(4)$ ,  $x(end)$ ,  $x(2:5)$ ,  $x(1:2:7)$ ,  $x([2,4:end])$ ,  $A(2,3)$ ,  $A(3,1:4)$ ,  $A(3,1)$ ,  $A(:,4)$ ,  $A(end, :), A(end, 3 : 5), A(:, [1, 3 : 6]), A(1 : 3, 3 : 6), A([4, 2], [3, 1, 5]).$ 

#### B) Representaciones gráficas.

Para realizar gráficos 2-dimensionales se usa el comando plot $(x,y,$ option), donde x e y son vectores de la misma longitud y option es una opción que indica el color y el estilo de la línea.

Ejercicio 6: Teclear el siguiente conjunto de comandos: clear z=[-3\*pi:0.1:3\*pi]  $plot(z,sin(z),'r*)$ hold on (este comando mantiene los dos dibujos en la misma figura)  $plot(z, cos(z), 'bo').$ 

Se pueden dar más detalles sobre una figura usando comandos del tipo title('') - añade título al gráfico, legend - añade una leyenda al gráfico, grid - añade una cuadricula al gráfico, grid off - hace desaparecer la cuadricula.

Para realizar peliculas, se usan los comandos  $M=movien(n)$  - reserva memoria para almacenar n frames, movie $(M,i,j)$  - hace que visualicemos la pelicula almacenada en M i veces a la velocidad de j imagenes por segundo.

Ejercicio 7: Teclear el siguiente conjunto de comandos:

```
clear
z=[-2*pi:0.1:2*pi];
M=moviein(17);
for j=1:17f=sin(z+j*pi/17);plot(z, f, 'b*)')M(:,j)=getframe;
end
movie(M,10,7).
```
Los siguientes dos programas tienen como objetivos la inicialización al uso del Editor de MATLAB, a la definición de funciones en MATLAB y a las representaciones gráficas 3-dimensionales.

```
Ejercicio 8: Primero, vamos a definir una función test3d en un fichero llamado test3d.m:
function Z=test3d(X,Y)
Z=3*(1-X).<sup>2</sup>.*exp(-X.<sup>2</sup>-(1+Y).<sup>2</sup>)-10*(X/5-X.<sup>3</sup>-Y.<sup>5</sup>).*exp(-X.<sup>2</sup>-Y.<sup>2</sup>)
            -1/3*exp(-(X+1).^{2}-Y.^{2})
```
Observar que el nombre de la función debe coincidir con el nombre del fichero la guardamos.

Vamos a escribir un otro fichero tipo .m que realiza la vizualización 3-d de la función test3d antes definida:

```
clear all
u=[0:pi/20:6*pi];
figure(1) (se abre una ventana gráfica dividida en cuatro sub-ventanas dispuestas en dos lineas
y dos columnas)
subplot(2,2,1)plot3(u,sin(u),cos(u),'b*) (el comando plot3 facilita la visualización de curvas parametrizadas
en tres dimensiones)
x=[-3:0.1:3];y=[-4:0.1:4];
[X,Y] = \text{meshgrid}(x,y); (el comando meshgrid, cuyos argumentos son dos vectores x e y de
tamaño m y n, produce dos matrices n \times m, X, cuyas n filas son copias de x, e Y, cuyas m
columnas son copias de y. )
```
 $Z = \text{test3d}(X, Y)$ ; (se aplica la función test3d a las matrices X e Y, obteniendose una matriz  $n \times m$ , Z.

 $subplot(2,2,2)$ 

meshc $(x,y, Z)$  (los comandos mesh o meshc hace que la superficie sea visualizada como una malla; el segundo comando tiene la ventaja de que se puede visualizar tambien la forma de las curvas de nivel. El comando waterfall hace visualizar la superficie como una malla unidireccional.)  $subplot(2,2,3)$ 

 $\text{surface}(Z)(\text{los} \text{ com} \text{anos} \text{ surf } \text{o} \text{ surfc} \text{ hace que visualicemos el gráfico como una superficie contin$ ua; el segundo comando tiene la ventaja de que se puede visualizar tambien la forma de las curvas de nivel.)

 $subplot(2,2,4)$ 

contour $3(x,y,Z,16)$  (los comandos contour y contour a quedan a visualizar las curvas de nivel de la superficie como proyección en el plano  $xOy$ , respectivamente en tres dimensiones.)

# Referencias

- [1] Amos Gilat, Matlab, Una introducción con ejemplos prácticos, Editorial Reverté, Barcelona
- [2] Javier García de Jalón, José Ignacio Rodríguez, Jesús Vidal, Aprenda Matlab 7.0 como si estuviera en primero, Universidad Politécnica de Madrid, Escuela Técnica Superior de Ingenieros Industriales,

<http://mat21.etsii.upm.es/ayudainf/aprendainf/Matlab70/matlab70primero.pdf>

- [3] David Griffiths, An introduction to Matlab, Version 2.3, [http://www.maths.dundee.ac.uk/](http://www.maths.dundee.ac.uk/\thicksim ftp/na-reports/MatlabNotes.pdf)∼ftp/na-reports/MatlabNotes.pdf
- [4] Desmond J. Highham, Nicholas Highham, Matlab guide, www.uam.es/personal−[pdi/ciencias/fquiros/Numerico2](#page-0-0)−03−04/mg−final.pdf
- [5] Maria Dolores Cárdenas, Matlab como ayuda al estudiante en Ciencias Matemáticas, [http://www.uam.es/personal](http://www.uam.es/personal_pdi/ciencias/fquiros)−pdi/ciencias/fquiros
- [6] Getting Started with Matlab 7, [http://www.mathworks.com/acces/helpdesk/help/pdf](http://www.mathworks.com/acces/helpdesk/help/pdf_doc/matlab/getstart.pdf)−doc/matlab/getstart.pdf
- [7] Juan Antonio Infante, José Maria Rey, *Introducción a Matlab*, [http://www.mat.ucm.es/](http://www.mat.ucm.es/\thicksim jair/matlab/notas.pdf)∼jair/matlab/notas.pdf

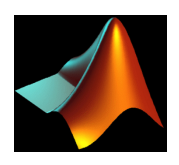

# Aproximaciones de soluciones de ecuaciones diferenciales ordinarias 11 de octubre de 2007

## Ficha de trabajo en clase 2:

**Problema 1:** Programar el método del punto fijo para aproximar la solución de la ecuación diferencial ordinaria

$$
\begin{cases}\n\dot{x}(t) = \sin(x(t)) & t \in (0, T) \\
x(0) = \pi/2.\n\end{cases}
$$
\n(1)

donde  $(0, T)$  es el intervalo donde la existencia local de la solución exacta está garantizada por el Teorema del punto fijo de Banach.

Calcular la solución exacta y dibujar las soluciones exacta y aproximada. Realizar una tabla para comparar la solución exacta en los nodos y la solución aproximada. Hallar y dibujar el error cometido.

**Problema 2:** Programar los métodos de Euler implícito y explícito para el problema  $(1)$ .

Calcular la solución exacta y dibujar las soluciones exacta y aproximada.

Realizar una tabla para comparar la solución exacta en los nodos y la solución aproximada. Hallar y dibujar el error cometido.

#### Problemas para efectuar en casa

Problema 1: Hacer un programa para representar graficamente en la misma figura, pero en sub-ventanas distintas las siguientes funciones:

- a.  $f(x) = x^2 + 4\sin(2x) 1$ , para  $x \in [-3, 3]$
- b.  $f(x, y) = 2^{-}$  $\sqrt{x^2+y^2}$  sin(x) cos(y/2), para  $x \in [-3,3]$ ,  $y \in [-3,3]$ , usando el comando surf.
- c.  $f(x,y) = \sin(\sqrt{x^2 + y^2})/\sqrt{x^2 + y^2}$ , para  $x, y \in [-8, 8]$ , usando el comando meshc.
- d. la curva parametrizada  $(\sqrt{t}\sin(t)),$ √  $t\cos(t), t/2$ , para  $t \in [0, 6\pi]$ , usando el comando plot3.

**Problema 2:** Programar el método del punto fijo para aproximar la solución de la ecuación diferencial ordinaria

$$
\begin{cases}\n\dot{x}(t) = x(t) & t \in (0, T) \\
x(0) = 1,\n\end{cases}
$$
\n(2)

$$
\begin{cases} \n\dot{x}(t) = x^3(t) & t \in (0, T) \\
x(0) = 1, \n\end{cases} \n\tag{3}
$$

donde  $(0, T)$  es el intervalo donde la existencia local de la solución exacta está garantizada por el Teorema del punto fijo de Banach para el problema (2) y un subintervalo estrictamente incluido en el intervalo maximal de existencia para el problema (3).

Calcular la solución exacta y dibujar las soluciones exacta y aproximada.

Realizar una tabla para comparar la solución exacta en los nodos y la solución aproximada. Hallar y dibujar el error cometido.

**Problema 3:** Programar los métodos de Euler implícito y explícito para los problemas  $(2)$  y  $(3)$ .

Calcular la solución exacta y dibujar las soluciones exacta y aproximada.

Realizar una tabla para comparar la solución exacta en los nodos y la solución aproximada. Hallar y dibujar el error cometido.

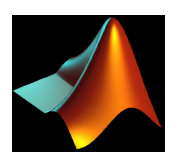

## Método de diferencias finitas para problemas elípticos 1-d 30 de octubre de 2007

## Ficha de trabajo en clase 3:

**Problema 1:** Se considera la ecuación de Poisson con condiciones de tipo Dirichlet

$$
\begin{cases}\n-u''(x) = \sin(4\pi x), & 0 < x < 1, \\
u(0) = 0, & u(1) = 0.\n\end{cases}
$$
\n(1)

Se pide:

- 1. Hallar la solución exacta.
- 2. Aproximar la solución usando el método de diferencias finitas.
- 3. Realizar una tabla comparando la solución exacta en los nodos y la solución aproximada, con  $N = 10, 20, 40, 80$ .
- 4. Para cada valor de N, hallar el error cometido en norma infinito.
- 5. Dibujar las soluciones exacta y aproximada para todos los valores de N mencionados.
- 6. Dibujar el error cometido en función de  $N$ .

Problema 2: Se considera la ecuación de Poisson con condiciones de contorno tipo Dirichlet

$$
\begin{cases}\n-u''(x) + c(x)u(x) = f(x), & a < x < b, \\
u(a) = \alpha, & u(b) = \beta.\n\end{cases}
$$
\n(2)

En las aplicaciones, c y f son funciones continuas, con  $c \geq 0$ . Se pide:

- 1. Aproximar la solución usando el método de diferencias finitas.
- 2. Aplicar el algoritmo anterior al caso particular:

$$
a = 0
$$
,  $b = 2$ ,  $u(0) = 10$ ,  $u(2) = \frac{10e^2}{21}$ ,  $c(x) = \frac{2}{(x+0,1)^2}$  y  $f(x) = \frac{2e^x}{(x+0,1)^2} - \frac{e^x}{x+0,1}$ .

- 3. En este caso particular, la solución explícita es  $u(x) = \frac{e^x}{x+0}$  $\frac{e^x}{x+0,1}$ . Realizar una tabla comparando la solución explícita en los nodos y la solución aproximada, con  $N = 10, 20, 40, 80$  puntos interiores.
- 4. Para cada valor de N, hallar el error cometido en norma infinito.
- 5. Dibujar las soluciones exacta y aproximada para los valores de N antes mencionados.
- 6. Dibujar el error cometido en función de  $N$ .

**Problema 3:** Se considera el problema espectral asociado al laplaciano  $1 - d$  con condiciones de contorno de tipo Dirichlet homogeneas:

$$
\begin{aligned}\n-\varphi_{xx} &= \lambda \varphi & x \in (0,1) \\
\varphi(0) &= \varphi(1) = 0.\n\end{aligned} \tag{3}
$$

Se pide:

- 1. Aproximar el problema espectral (3) mediate el m´etodo de diferencias finitas.
- 2. Dibujar los autovalores aproximados y los primeros N autovalores del problema continuo y observar la posición de las dos curvas de autovalores.
- 3. Dibujar los autovectores aproximados (en una pelicula).

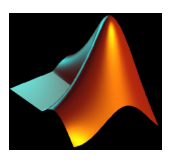

## Método de diferencias finitas para problemas elípticos 1-d con condiciones de contorno mixtas 6 de noviembre de 2007

#### Ficha de trabajo en clase 4:

Se considera el problema de contorno con condiciones de tipo Dirichlet:

$$
\begin{cases}\n-u''(x) + p(x)u'(x) + q(x)u(x) = f(x), & a < x < b, \\
u(a) = \alpha, & u(b) = \beta.\n\end{cases}
$$
\n(1)

Supondremos que p, q y f son funciones continuas. Si  $q \geq 0$ , usando la alternativa de Fredholm y el principio de máximo, la solución del problema (1) es única.

Problema 1: Construir un esquema en diferencias finitas del mayor orden posible para el problema (1). Implementar en Matlab este esquema, considerando los siguientes casos particulares:

- a)  $p = 0, q = 1, f(x) = 2\cos(x), u(0) = 2, u(1) = e + \cos(1)$
- b)  $p(x) = \sin(x), q = 1, f(x) = \cos^{2}(x), u(0) = u(\pi/2) = 0$
- c)  $p(x) = \sin(x), q = 1, f(x) = \cos^{2}(x), u(0) = 1, u(\pi/2) = 2$

Se considera el siguiente problema con condiciones de contorno mixtas:

$$
\begin{cases}\n-u''(x) + p(x)u'(x) + q(x)u(x) = f(x), & a < x < b, \\
\alpha_1 u(a) + \alpha_2 u'(a) = \alpha, & \beta_1 u(b) + \beta_2 u'(b) = \beta.\n\end{cases}
$$
\n(2)

Estudiemos el ejemplo  $\alpha_1 = \beta_2 = 1$  y  $\alpha_2 = \beta_1 = 0$ , que corresponde a una condición de Dirichlet a la izquierda y condición de Neumann a la derecha.

A partir de este caso particular, construir un esquema en diferencias finitas para aproximar la solución del problema (2). Usar tanto diferencias centradas, como progresivas y regresivas para aproximar  $u'(b)$  y concluir que tipo de aproximación tiene ventajas desde el punto de vista del orden de convergencia.

En el caso de las diferencias centradas o progresivas para la derivada en b, observar que se introduce un nodo ficticio y una incognita más. Para tener el mismo número de incognitas y ecuaciones, hay que introducir una ecuación más, que se obtiene pidiendo que la ecuación discretizada se verifique en el  $N + 1$ -ésimo nodo (en el modelo continuo, esto se corresponde a observar que podemos construir un problema con condiciones de Dirichlet en el intervalo  $(a, 2b - a)$  a partir de los datos f, p, q prolongados por paridad en el intervalo  $(b, 2b - a)$ , cuya solución, por ser única, coincide con la solución del problema puesto en  $(a, b)$ ). Las mismas ideas se pueden emplear para tratar condiciones de contorno más generales (con  $\alpha_i, \beta_i, i = \overline{1, 2}$ , números reales cualquieros). Problema 2: Se considera el caso particular:

$$
a = -1/2
$$
,  $b = 3/2$ ,  $u'(-1/2) = u'(3/2) = 0$ ,  $p = 0$ ,  $q = 1$  y  $f(x) = (\pi^2 + 1)\sin(\pi x) + 2$ .

Se pide:

- 1. Aproximar la solución usando el método de diferencias finitas. Para aproximar las condiciones de contorno utilizar
	- a) diferencias centradas, introduciendo los nodos ficticios  $x_{-1}$  y  $x_{N+2}$  fuera del intervalo.
	- b) diferencia progresiva en el extremo izquierdo y diferencia regresiva en el derecho (sin nodos ficticios)
- 2. Realizar una tabla que contenga la solución exacta y las soluciones aproximadas por los métodos a) y b) para  $N = 10, 20, 40, 80$  nodos interiores.
- 3. Dibujar las soluciones aproximadas correspondientes a los métodos a) y b) y la solución exacta dada por  $u(x) = 2 + \sin(\pi x)$ , para todos los valores anteriores de N.
- 4. Calcular los errores cometidos en los métodos a) y b) y dibujarlos en función de N.
- 5. Fijemos  $N = 100$  nodos interiores. Realizar una tabla comparativa y dibujar las soluciones aproximadas cuando se toma q constante, de valores comprendidos entre  $10^{-4}$  y  $10^{4}$ .

**Problema 3:** Aproximar mediante diferencias finitas la solución del problema (2) con  $p = 0$ ,  $q = 1, f(x) = 2\cos(x)$  y con las condiciones de contorno

- a)  $u'(0) = 1, u'(1) = e \sin(1)$
- b)  $2u'(0) u(0) = 0$ ,  $(e + \cos(1))u'(1) (e \sin(1))u(1) = 0$ .

Comparar las aproximaciones obtenidas con la solución exacta,  $u(x) = e^x + \cos(x)$ .

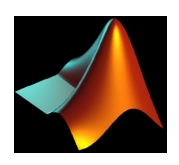

## Relación de dispersión. Velocidad de grupo y velocidad de fase 8 de noviembre de 2007

#### Ficha de trabajo en clase 5:

**Problema 1:** Hallar las relaciones de dispersión para las ecuaciones de transporte, calor, ondas y Schrodinger continuas.

**Problema 2:** Hallar las relaciones de dispersión para las semi-discretizaciones espaciales de estas ecuaciones. Dibujarlas frente a las continuas en el intervalo espacial  $[-\pi/h, \pi/h]$ .

Problema 3: Hallar las relaciones de dispersión para las aproximaciones completamente discretas abajo enumeradas. Dibujar las relaciones de dispersión non-disipativas (con parte imaginaria cero) frente a las continuas, para  $\lambda = 0.5$  y para  $\lambda = 2$  y marcar las diferencias.

Problema 4: Hallar las velociades de grupo y de fase para todas las ecuaciones continuas antes mencionadas y las correspondientes velocidades de fase y de grupo para los esquemas semi-discretos y completamente discretos (los no-disipativos). Dibujar las velocidades de fase y de grupo semidiscretas y completamente discretas frente a las continuas.

#### Aproximaciones completamente discretas

En lo que sigue, h es el paso espacial, k es el paso temporal,  $u_j^n$  es una aproximación de  $u(jh,nk)$ . Esquemas numéricos para la ecuación del transporte (en todos estos esquemas,  $\lambda = k/h$ es una constante)

- Euler explícito:  $u_j^{n+1} = u_j^n + \frac{1}{2}\lambda (u_{j+1}^n u_{j-1}^n)$
- Euler implícito:  $u_j^{n+1} = u_j^n + \frac{1}{2}\lambda (u_{j+1}^{n+1} u_{j-1}^{n+1})$
- Leap frog:  $u_j^{n+1} = u_j^{n-1} + \lambda (u_{j+1}^n u_{j-1}^n)$
- Crank-Nicolson:  $u_j^{n+1} = u_j^n + \frac{1}{4}\lambda(u_{j+1}^n u_{j-1}^n) + \frac{1}{4}\lambda(u_{j+1}^{n+1} u_{j-1}^{n+1})$
- Lax-Friedrich:  $u_j^{n+1} = \frac{1}{2}(u_{j+1}^n + u_{j-1}^n) + \frac{1}{2}\lambda (u_{j+1}^n u_{j-1}^n)$
- **Upwind:**  $u_j^{n+1} = u_j^n + \lambda (u_{j+1}^n u_j^n)$
- Lax-Wendroff:  $u_j^{n+1} = u_j^n + \frac{1}{2}\lambda (u_{j+1}^n u_{j-1}^n) + \frac{1}{2}\lambda^2 (u_{j+1}^n 2u_j^n + u_{j-1}^n)$

Esquemas numéricos para la ecuación del calor (en todos estos esquemas,  $\lambda = k/h^2$  es una constante)

- Euler explícito:  $u_j^{n+1} = u_j^n + \lambda (u_{j+1}^n 2u_j^n + u_{j-1}^n)$
- Euler implícito:  $u_j^{n+1} = u_j^n + \lambda (u_{j+1}^{n+1} 2u_j^{n+1} + u_{j-1}^{n+1})$
- Leap frog:  $u_j^{n+1} = u_j^{n-1} + 2\lambda(u_{j+1}^n 2u_j^n + u_{j-1}^n)$
- Crank-Nicolson:  $u_j^{n+1} = u_j^n + \frac{1}{2}\lambda(u_{j+1}^n 2u_j^n + u_{j-1}^n) + \frac{1}{2}\lambda(u_{j+1}^{n+1} 2u_j^{n+1} + u_{j-1}^{n+1})$

Esquemas numéricos para la ecuación de ondas (en todos estos esquemas,  $\lambda = k/h$  es una constante)

Leap frog:  $u_j^{n+1} - 2u_j^n + u_j^{n-1} = \lambda^2 (u_{j+1}^n - 2u_j^n + u_{j-1}^n)$ 

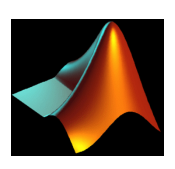

# Discretizaciones por diferencias finitas de los problemas de evolución 1-d 13 de noviembre de 2007

# Ficha de trabajo en clase 6: Problema 1: Ecuación de transporte Se considera la ecuación de transporte

$$
\begin{cases}\n u_t - u_x = 0 & x \in (0,1), \quad t > 0 \\
 u(x,0) = \psi(x) & x \in (0,1) \\
 u(0,t) = u(1,t) = 0 & t > 0.\n\end{cases}
$$
\n(1)

Vamos a estudiarla con dos datos iniciales,

$$
\psi(x) = \sin(\pi x) \quad y \quad \psi(x) = \mathbb{I}_{[1/3, 2/3]} = \begin{cases} 1 & x \in [1/3, 2/3] \\ 0 & x \notin [1/3, 2/3] \end{cases}
$$

Se pide:

- 1. Discretizar totalmente el problema usando un método explícito (por ejemplo: Euler explícito), un método implícito (por ejemplo: Euler implícito) para la derivada en tiempo y el m´etodo de diferencias finitas centradas y progresivas para la derivada en espacio. Estudiar la consistencia y estabilidad.
- 2. Realizar una película que represente las soluciones aproximadss obtenidas mediante los métodos numéricos empleados.

## Problema 2: Ecuación de convección-difusión estacionaria

Se considera el problema:

$$
\begin{cases}\n -\epsilon u_{xx} + u_x = 0 & x \in [0,1] \\
 u(0) = 0, \quad u(1) = 1.\n\end{cases}
$$
\n(2)

- $\blacksquare$  Encuentra la solución exacta.
- Estudia la aproximación del problema mediante el método de diferencia finitas centradas, progresivas o regresivas, en el método numérico programado, y de la solución numérica obtenida.
- Dibujar las soluciones exacta y aproximada para cada uno de los métodos para  $N =$ 20, 40, 80, 100.
- Hacer el estudio anterior para diferentes valores de  $\epsilon$ , (por ejemplo:  $\epsilon = 0.1, 0.01, 0.001$ ).

#### Problema 3: Ecuación de convección-difusión

Se considera el siguiente problema de convección-difusión:

$$
\begin{cases}\n u_t = \epsilon u_{xx} + u_x \quad (0,1) \times (0,T) \\
 u(0,t) = 0, u(1,t) = 1, \\
 u(x,0) = \sin(\pi x).\n\end{cases}
$$
\n(3)

- Utilizar esquemas implícitos y explícitos para la resolución en tiempo, diferencias finitas centradas y progresivas para la derivada espacial de orden uno.
- Dibujar la solución aproximada para cada uno de los métodos para  $N=20,40,80,100$ .
- Rehacer el estudio anterior para distintos valores de  $\epsilon$ , (por ejemplo:  $\epsilon = 0.1, 0.01, 0.001$ ).

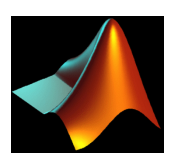

## Diferencias finitas para problemas elipticos 2-d en un cuadrado 22 de noviembre de 2007

Ficha de trabajo en clase 7: Consideramos el siguiente problema elíptico con condiciones de contorno de Dirichlet en un cuadrado:

$$
\begin{cases}\n-u_{xx} - u_{yy} = f, & (x, y) \in (a, b) \times (c, d) \\
u(x, 0) = \psi_1(x), & x \in [a, b] \\
u(x, 1) = \psi_2(x), & x \in [a, b] \\
u(0, y) = \phi_1(y), & y \in [c, d] \\
u(1, y) = \phi_2(y), & y \in [c, d].\n\end{cases}
$$
\n(1)

Se pide:

a) Tomando los datos  $f, \psi_1, \psi_2, \phi_1, \phi_2$  continuos, aproximar la solución del problema (1) mediante el método de diferencias finitas  $2 - d$ .

Para esto, hay que dividir el intervalo  $(a, b)$  en  $M + 1$  subintervalos de longitud  $h = (b$ a)/(M + 1) y el intervalo (c, d) en N + 1 subintervalos de longitud  $\tilde{h} = (d-c)/(N+1)$  y considerar  $u_{j,k}$  como una aproximación de  $u(jh, k\widetilde{h})$ , para  $j = \overline{0, M+1}$ ,  $k = \overline{0, N+1}$ .

Teneis que reducir el problema continuo a un sistema de la forma  $L\bar{u} = F$ , donde L es la matriz del laplaciano discreto,  $\overline{u}$  es el vector de incognitas de  $M \times N$  componentes y F es una discretización de la función  $f$  a la cual hay que sumar las contribuciones de las condiciones de contorno.

b) Tomar  $a = c = 0, b = d = 1, h = \tilde{h} = 1/(N + 1)$ , donde  $N = 10, 20, 30, 40$  (el número de nodos interiores). En el caso particular  $f = 0$ ,  $\psi_1 = \phi_1 = 0$ ,  $\phi_2(y) = \sin(\pi y/10)/\sin(\pi/10)$ ,  $\psi_2(x) = \sinh(\pi x/10) / \sinh(\pi/10)$  dibujar la solución aproximada y la solución exacta,

$$
u(x,y) = \frac{\sinh(\pi x/10)\sin(\pi y/10)}{\sinh(\pi/10)\sin(\pi/10)}.
$$

- c) Usando el comando spy, para cada valor de  $N$ , representar gráficamente la estructura de la matriz laplaciana L.
- d) Para cada valor de N, hallar el error cometido en norma  $l^{\infty}$  y dibujar el vector  $log(error)$ frente al vector  $log(N + 1)$ . Son consistentes los resultados con lo que cabría esperar teóricamente?

Pasos que hay que seguir para resolver el item a):

 $\blacksquare$  Ordenar el vector de incógnitas:

$$
\overline{u} = (u_{1,1}, \cdots, u_{M,1}, u_{1,2}, \cdots, u_{M,2}, \cdots, u_{1,N}, \cdots, u_{M,N})'.
$$

Construir el problema discreto

$$
\begin{cases}\n-\frac{u_{j+1,k}-2u_{jk}+u_{j-1,k}}{h^2} - \frac{u_{j,k+1}-2u_{j,k}+u_{j,k-1}}{\tilde{h}^2} = f_{j,k} = f(jh, k\tilde{h}), & j = \overline{1, M}, k = \overline{1, N} \\
u_{0,k} = \phi_1(k\tilde{h}), & k = \overline{1, N} \\
u_{M+1,k} = \phi_2(k\tilde{h}), & k = \overline{1, N} \\
u_{j,0} = \psi_1(jh), & j = \overline{1, M} \\
u_{j,N+1} = \psi_2(jh), & j = \overline{1, M}.\n\end{cases}
$$
\n(2)

 $\blacksquare$  Construir la matriz L. Para esto, consideramos las matrices auxiliares

$$
A = \begin{pmatrix} \frac{2}{h^2} + \frac{2}{\tilde{h}^2} & -\frac{1}{h^2} & 0 & \cdots & 0 & 0 \\ -\frac{1}{h^2} & \frac{2}{h^2} + \frac{2}{\tilde{h}^2} & -\frac{1}{h^2} & \cdots & 0 & 0 \\ 0 & -\frac{1}{h^2} & \frac{2}{h^2} + \frac{2}{\tilde{h}^2} & \cdots & 0 & 0 \\ \cdots & \cdots & \cdots & \ddots & \cdots & \cdots \\ 0 & 0 & 0 & \cdots & \frac{2}{h^2} + \frac{2}{\tilde{h}^2} & -\frac{1}{h^2} \\ 0 & 0 & 0 & \cdots & -\frac{1}{h^2} & \frac{2}{h^2} + \frac{2}{\tilde{h}^2} \end{pmatrix} \in \mathcal{M}_M \text{ and } I_{\tilde{h}} = \frac{1}{h^2} I_M,
$$

donde  $I_M \in \mathcal{M}_M$  es la matriz identidad. Entonces

$$
L = \left( \begin{array}{ccccc} A & -I_{\widetilde{h}} & 0 & \cdots & 0 & 0 \\ -I_{\widetilde{h}} & A & -I_{\widetilde{h}} & \cdots & 0 & 0 \\ 0 & -I_{\widetilde{h}} & A & \cdots & 0 & 0 \\ \cdots & \cdots & \cdots & \ddots & \cdots & \cdots \\ 0 & 0 & 0 & \cdots & A & -I_{\widetilde{h}} \\ 0 & 0 & 0 & \cdots & -I_{\widetilde{h}} & A \end{array} \right) \in \mathcal{M}_{MN}.
$$

Es decir, la matriz  $L$  es una matriz tridiagonal por bloques, dividida en  $N^2$  bloques  $M\times M.$ 

 $\blacksquare$  Construir el vector  $F$ , donde

$$
F_{1,1} = f_{1,1} + \frac{\phi_1(\tilde{h})}{h^2} + \frac{\psi_1(h)}{\tilde{h}^2},
$$
\n
$$
F_{j,1} = f_{j,1} + \frac{\psi_1(jh)}{\tilde{h}^2},
$$
\n
$$
F_{M,1} = f_{M,1} + \frac{\phi_2(\tilde{h})}{h^2} + \frac{\psi_1(Mh)}{\tilde{h}^2},
$$
\n
$$
F_{1,k} = f_{1,k} + \frac{\phi_1(k\tilde{h})}{h^2},
$$
\n
$$
F_{1,k} = f_{1,k} + \frac{\phi_2(k\tilde{h})}{h^2},
$$
\n
$$
F_{1,N} = f_{1,N} + \frac{\phi_2(k\tilde{h})}{h^2},
$$
\n
$$
F_{1,N} = f_{1,N} + \frac{\phi_2(k\tilde{h})}{h^2},
$$
\n
$$
F_{j,N} = f_{j,N} + \frac{\phi_2(jh)}{h^2},
$$
\n
$$
F_{j,N} = f_{j,N} + \frac{\psi_2(jh)}{\tilde{h}^2},
$$
\n
$$
F_{j,k} = f_{M,N} + \frac{\phi_2(N\tilde{h})}{h^2} + \frac{\psi_2(Mh)}{\tilde{h}^2},
$$
\n
$$
F_{j,k} = f_{j,k},
$$
\n
$$
F_{j,k} = f_{j,k},
$$
\n
$$
F_{j,k} = f_{j,k},
$$
\n
$$
F_{j,k} = f_{j,k},
$$
\n
$$
F_{j,k} = f_{j,k},
$$
\n
$$
F_{j,k} = f_{j,k},
$$
\n
$$
F_{j,k} = \frac{1}{N},
$$
\n
$$
F_{j,k} = \frac{1}{N},
$$
\n
$$
F_{j,k} = \frac{1}{N},
$$
\n
$$
F_{j,k} = \frac{1}{N},
$$
\n
$$
F_{j,k} = \frac{1}{N},
$$
\n
$$
F_{j,k} = \frac{1}{N},
$$
\n
$$
F_{j,k} = \frac{1}{N},
$$
\n
$$
F_{j,k} = \frac{1}{N},
$$
\

Por tanto,  $F = (F_{1,1}, \cdots, F_{M,1}, F_{1,2}, \cdots, F_{M,2}, \cdots, F_{1,N}, \cdots, F_{M,N})'$ .

- Hallar la solución:  $\overline{u} = L^{-1}F$ .
- Reorganizar el vector  $\overline{u}$  en una matriz  $U = (U_{k,j}) = (u_{j+M(k-1)})$ , con  $k = \overline{1, N}, j = \overline{1, M}$ . Hay que bordar esta matriz con los vectores correspondientes a las condiciones de contorno.
- Dibujar la solución: mesh $(x, y, U)$ , donde  $x = [a : h : b]$  e  $y = [c : \widetilde{h} : d]$ .

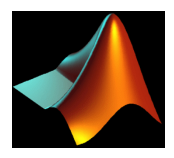

## Problemas espectrales 10 de diciembre de 2007

#### Ficha de trabajo en clase 8:

Problema 1: Encontrar mediante ondas planas la forma de las soluciones del problema espectral continuo  $1 - d$ :

$$
\begin{cases} \phi \in H_0^1(0,1), \lambda \in \mathbf{R}_+ \\ -\phi_{xx} = \lambda \phi, \quad x \in (0,1) \end{cases}
$$
 (1)

y del problema espectral aproximado por diferencias finitas  $1 − d$ :

$$
\begin{cases} (\phi_j^h)_{j \in \overline{0, N+1}}, & \lambda^h \in \mathbf{R}_+ \\ -\frac{\phi_{j+1}^h - 2\phi_j^h + \phi_{j-1}^h}{h^2} = \lambda^h \phi_j^h, & j = \overline{1, N} \\ \phi_0^h = \phi_{N+1}^h = 0, & (2) \end{cases}
$$

donde  $h = 1/(N + 1)$ .

Dibujar en la misma ventana las dos curvas de autovalores para los problemas (1) y (2) y hacer una pelicula que recorra todos los autovectores. Encontrar las semejanzas y las diferencias entre las soluciones de los problemas espectrales (1) y (2).

Aproximar la solución del problema

$$
\begin{cases}\n-u_{xx} = f, & x \in (0,1), \\
u(0) = u(1) = 0\n\end{cases} \quad f \in L^2(0,1),
$$
\n(3)

usando series de Fourier. Tomar  $f(x) = e^x$ , encontrar la solucion exacta del problema (3) y compararla con la obtenida mediante series de Fourier.

Problema 2: Encontrar mediante ondas planas la forma de las soluciones del problema espectral  $2-d$ :

$$
\begin{cases}\n\phi \in H_0^1((0,1) \times (0,1)), \lambda \in \mathbf{R}_+ \\
-(\phi_{xx} + \phi_{yy}) = \lambda \phi, \quad (x, y) \in (0,1) \times (0,1)\n\end{cases} (4)
$$

y del problema espectral aproximado por diferencias finitas  $2 − d$ :

$$
\begin{cases} (\phi_{j,k}^{h})_{j,k\in\overline{0,N+1}}, \quad \lambda^{h} \in \mathbf{R}_{+} \\ -\frac{\phi_{j+1,k}^{h} + \phi_{j-1,k}^{h} - 4\phi_{j,k}^{h} + \phi_{j,k+1}^{h} + \phi_{j,k-1}^{h}}{h^{2}} = \lambda^{h} \phi_{j,k}^{h}, \quad j,k = \overline{1,N} \\ \phi_{0,k}^{h} = \phi_{N+1,k}^{h} = \phi_{j,0} = \phi_{j,N+1} = 0, \quad j,k = \overline{0,N+1} \end{cases} (5)
$$

donde  $h = 1/(N + 1)$ .

Dibujar en la misma ventana las superficies que contienen los autovalores de los problemas (4) y (5) y hacer una pelicula que recorra todos los autovectores. Discutir las semejanzas y las diferencias entre las soluciones de los problemas espectrales (4) y (5).

Problema 3: Se considera la ecuación del calor estacionaria en el espacio determinado por la corona esférica  $1 < r < 2$ :

$$
\begin{cases} \frac{1}{r^2} \frac{d}{dr} (r^2 \frac{dT}{dr}) = 0, \quad 1 < r < 2\\ T(1) = 2, \quad T(2) = 100. \end{cases}
$$
\n(6)

Aproximar la solución del problema (6) mediante diferencias finitas y dibujarla frente a la corona esférica.

Sucesiones de comandos para dibujar frente a la corona esférica:

a) $r = [1 : h : 2];$  $\theta = [0 : h_{\theta} : 2 * \pi];$ for  $j = 1$  : length( $\theta$ )  $plot3(r * cos((j)), r * sin((j)), T, 'o$  pcion color') hold on end. b) $r = [1 : h : 2];$  $\theta = [0:2*\pi*h:2*\pi];$  $X = r' * \cos(\theta);$  - matriz (un vector columna por un vector fila de la misma dimensión)  $Y = r' * sin(\theta);$ for  $j = 1 : length(r)$  $Z(j,:) = T(j) * ones(1, length(r));$ end  $contourf(X, Y, Z)$  $colorbar('horiz').$ 

El comando contourf $(X, Y, Z)$ : X, Y e Z son matrices de la misma dimensión. Se representa en los puntos  $(X_{ij}, Y_{ij})$  la altura  $Z_{ij}$  en un cierto color conforme a una escala de colores, que se puede visualizar mediante el comando colorbar. El en el dibujo aparecen las curvas de nivel de la superficie dada por la matriz Z.

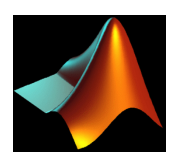

# El método de elementos finitos  $1 - d$  para problemas elípticos 13 de diciembre de 2007

#### Ficha de trabajo en clase 9:

**Problema 1:** Calcular las matrices de masa  $M_h$  y de rigidez  $R_h$  correspondientes al método de los elementos finitos  $1 - d$   $P_1$ .

**Problema 2:** Sea  $V_h = \{v \in H_0^1(0,1)|v|_{[x_j, x_{j+1}]} \in P_1\}$ . Encontrar mediante ondas planas las soluciones del problema espectral

$$
\begin{cases} \lambda^h \in \mathbf{R}_+, \phi^h \in V_h \\ \int_a^b \phi_x^h v_x dx = \lambda^h \int_a^b \phi^h v dx, \quad \forall v \in V_h. \end{cases} \tag{1}
$$

Dibujar en el mismo dibujo la curva de autovalores correspondiente al m´etodo de los elementos finitos y la curva de los primeros  $N$  autovalores continuos. Encontrar diferencias con respeto a las soluciones del problema espectral aproximado por diferencias finitas.

Problema 3: Se considera la ecuación de Poisson en un segmento con condiciones de tipo Dirichlet

$$
\begin{cases}\n-u''(x) + c(x)u(x) = f(x), & a < x < b, \\
u(a) = \alpha, & u(b) = \beta.\n\end{cases}
$$
\n(2)

En este ejercicio vamos a aproximar la solución usando el método de elementos finitos. Aplicaremos el programa al caso particular:

$$
a = 0
$$
,  $b = 2$ ,  $u(0) = 10$ ,  $u(2) = \frac{10e^2}{21}$ ,  $c(x) = 0$  y  $f(x) = \frac{2e^x(x - 0.9)}{(x + 0.1)^3} - \frac{e^x}{x + 0.1}$ .

Antes de resolver numéricamente el problema  $(2)$ , hay que reducirlo a uno equivalente en el que las condiciones de contorno sean homogéneas. Para ello se introduce una función  $g(x)$  y con las siguientes propiedades:

$$
g(a) = \alpha, \quad g(b) = \beta.
$$

De esta forma, podemos escribir

$$
u = v + g, \quad v \in H_0^1(a, b)
$$

y el problema queda reducido a buscar $v\in H_0^1(a,b)$ tal que

$$
\begin{cases}\n-v''(x) + c(x)v(x) = \hat{f}(x), & a < x < b, \\
v(a) = 0, & v(b) = 0,\n\end{cases}
$$
\n(3)

donde  $\hat{f} = f - (-g'' + cg)$